## **Corso di Laboratorio di Calcolo - Prova pratica finale**

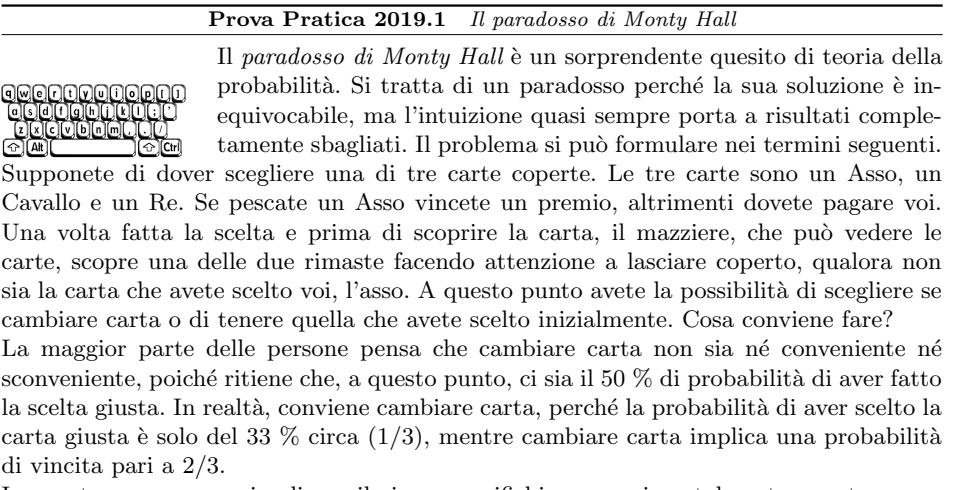

In questo programma simuliamo il gioco e verifichiamo sperimentalmente quanto sopra.

- 1. Il programma chiede all'utente quante volte vuole simulare la giocata. Il numero *N* di giocate pu`o essere al massimo 10 000.
- 2. Qualora l'utente immetta un numero non ammesso, il programma deve reiterare la richiesta fino a quando l'utente non rispetta le prescrizioni.
- 3. Il programma chiede all'utente se deve simulare un giocatore *furbo* o meno.
- 4. Attraverso una funzione assign() che riceve in ingresso un *array* di tre componenti, il programma distribuisce le carte in modo casuale. Ogni componente dell'array, con indice 0,1,2, rappresenta una carta coperta. Il contenuto dell'array rappresenta il tipo di carta (Asso, Cavallo, oppure Re). Per esempio, le carte con indice 0, 1 e 2, possono essere un Asso, un Cavallo e un Re oppure un Re, un Asso e un Cavallo, etc..
- 5. Il programma, quindi, sceglie casualmente una delle tre carte.
- 6. Il ruolo del mazziere è simulato da una funzione change(), che riceve in ingresso la sequenza delle carte e la carta scelta casualmente al punto 4., e suggerisce una carta da scegliere in alternativa. In sostanza, change() "scopre" una delle due carte ancora coperte, rimuovendola dal gioco, accertandosi che la carta vincente (l'asso) resti tra le alternative. La funzione suggerisce quindi di cambiare la carta scelta originariamente con quella rimasta.
- 7. A questo punto, se il giocatore è furbo si scopre la carta scelta come suggerito da change $($ ), altrimenti si scopre quella scelta inizialmente. Se la carta è un asso, il giocatore guadagna un euro, altrimenti ne perde uno.
- 8. I punti da 4 a 7 si ripetono fino a quando il numero di giocate raggiunge il numero *N* scelto dall'utente oppure se il giocatore ha perso tutto il suo budget. Inizialmente il giocatore possiede un *budget* di 100 euro. Al termine della simulazione il programma scrive su schermo la somma rimasta nelle tasche del giocatore.

Per controllare il funzionamento del programma stampare, a ogni iterazione, la sequenza delle carte distribuite, la scelta iniziale del giocatore (indice della carta e suo valore), la proposta fatta dal mazziere (sempre con indice e valore), la scelta definitiva e la somma rimasta.

Accedete al computer con username studente e password informatica. Scrivete il programma in un unico file di nome <cognome> <nome>.c nella home directory. Dal nome del *file* eliminate tutti i caratteri speciali. Ad esempio, lo studente Marco D'Alò scriverà il programma in un *file* di nome dalo marco.c. E consentito l'uso di libri e appunti, ma ` non di mezzi idonei al collegamento a Internet.